### **Protocolo Digital da Fundação Nacional de Artes**

O Protocolo Digital da Fundação Nacional de Artes possibilita aos cidadãos, órgãos e entidades públicas e privadas protocolar, de forma eletrônica, documentos endereçados à Fundação sem a necessidade de deslocar fisicamente até o setor de protocolo ou gastar com envio de postagens por correio.

Esse serviço gera ao cidadão benefìcios, tais como:

- economia;
- acessibilidade por meio de um canal único;
- transparência;
- simplificação.

Com a implantação do Protocolo Digital, a Funarte cumpre o Decreto nº 8.539, de 8 de outubro de 2015, que estabelece o uso do meio eletrônico para o processo administrativo e possibilita a simplificação do atendimento ao cidadão, conforme preconiza o Decreto nº 9.094 de 17 de julho de 2017.

Você pode **protocolar documentos para a Funarte** de duas formas:

# Protocolo Digital

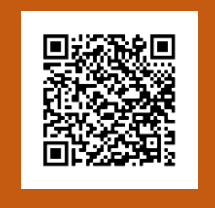

Acesse o site: [https://www.gov.br/pt](https://bra01.safelinks.protection.outlook.com/?url=https%3A%2F%2Fwww.gov.br%2Fpt-br%2Fservicos%2Fprotocolar-documentos-junto-a-fundacao-nacional-de-artes&data=05%7C01%7Cfernanda.drumond%40funarte.gov.br%7Cefead9bb67654a34a7c008da9faefdbd%7C257d61da0a50453396670df645185681%7C0%7C0%7C637997871601845853%7CUnknown%7CTWFpbGZsb3d8eyJWIjoiMC4wLjAwMDAiLCJQIjoiV2luMzIiLCJBTiI6Ik1haWwiLCJXVCI6Mn0%3D%7C3000%7C%7C%7C&sdata=9OXEqhVek1iBnTIhUVH58u7V9iNRJsVuhESkb4HR87g%3D&reserved=0)[br/servicos/protocolar](https://bra01.safelinks.protection.outlook.com/?url=https%3A%2F%2Fwww.gov.br%2Fpt-br%2Fservicos%2Fprotocolar-documentos-junto-a-fundacao-nacional-de-artes&data=05%7C01%7Cfernanda.drumond%40funarte.gov.br%7Cefead9bb67654a34a7c008da9faefdbd%7C257d61da0a50453396670df645185681%7C0%7C0%7C637997871601845853%7CUnknown%7CTWFpbGZsb3d8eyJWIjoiMC4wLjAwMDAiLCJQIjoiV2luMzIiLCJBTiI6Ik1haWwiLCJXVCI6Mn0%3D%7C3000%7C%7C%7C&sdata=9OXEqhVek1iBnTIhUVH58u7V9iNRJsVuhESkb4HR87g%3D&reserved=0)[documentos-junto-a-fundacao](https://bra01.safelinks.protection.outlook.com/?url=https%3A%2F%2Fwww.gov.br%2Fpt-br%2Fservicos%2Fprotocolar-documentos-junto-a-fundacao-nacional-de-artes&data=05%7C01%7Cfernanda.drumond%40funarte.gov.br%7Cefead9bb67654a34a7c008da9faefdbd%7C257d61da0a50453396670df645185681%7C0%7C0%7C637997871601845853%7CUnknown%7CTWFpbGZsb3d8eyJWIjoiMC4wLjAwMDAiLCJQIjoiV2luMzIiLCJBTiI6Ik1haWwiLCJXVCI6Mn0%3D%7C3000%7C%7C%7C&sdata=9OXEqhVek1iBnTIhUVH58u7V9iNRJsVuhESkb4HR87g%3D&reserved=0)[nacional-de-artes](https://bra01.safelinks.protection.outlook.com/?url=https%3A%2F%2Fwww.gov.br%2Fpt-br%2Fservicos%2Fprotocolar-documentos-junto-a-fundacao-nacional-de-artes&data=05%7C01%7Cfernanda.drumond%40funarte.gov.br%7Cefead9bb67654a34a7c008da9faefdbd%7C257d61da0a50453396670df645185681%7C0%7C0%7C637997871601845853%7CUnknown%7CTWFpbGZsb3d8eyJWIjoiMC4wLjAwMDAiLCJQIjoiV2luMzIiLCJBTiI6Ik1haWwiLCJXVCI6Mn0%3D%7C3000%7C%7C%7C&sdata=9OXEqhVek1iBnTIhUVH58u7V9iNRJsVuhESkb4HR87g%3D&reserved=0)

# Peticionamento Eletrônico

#### Acesse o site:

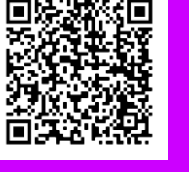

[https://sei.turismo.gov.br/sei/cont](https://sei.turismo.gov.br/sei/controlador_externo.php?acao=usuario_externo_logar&id_orgao_acesso_externo=0) [rolador\\_externo.php?acao=usuari](https://sei.turismo.gov.br/sei/controlador_externo.php?acao=usuario_externo_logar&id_orgao_acesso_externo=0) [o\\_externo\\_logar&id\\_orgao\\_acesso](https://sei.turismo.gov.br/sei/controlador_externo.php?acao=usuario_externo_logar&id_orgao_acesso_externo=0) [\\_externo=0](https://sei.turismo.gov.br/sei/controlador_externo.php?acao=usuario_externo_logar&id_orgao_acesso_externo=0)

#### **Mais informações:**

**Site:** www.gov.br/funarte/pt-br/acesso-a-informacaolai/peticionamento **E-mail:** protocolo.digital@funarte.gov.br

sei.externo@funarte.gov.br

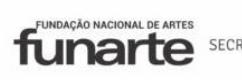

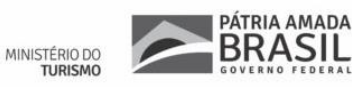

# **FUNDACÃO NACIONAL DE ARTES unarte**

# **PROTOCOLO DIGITAL**

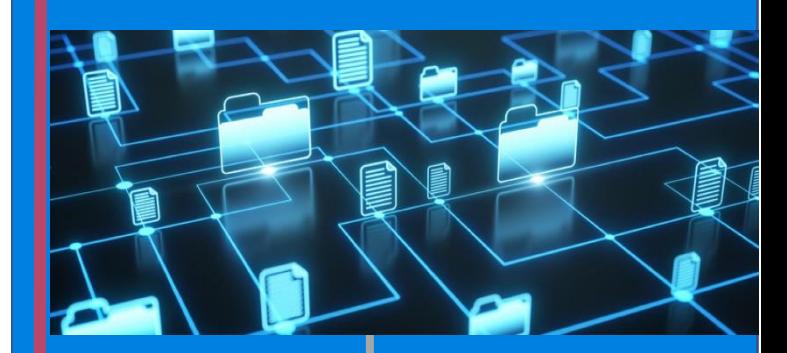

# Quem pode protocolar documentos pelo Protocolo Digital?

Pessoa física em nome próprio ou seu representante legal;

Pessoa física representante de pessoa jurídica, inclusive órgãos e entidades públicas;

Portador/apresentante em nome de outra pessoa física ou jurídica.

## Como fazer o meu credenciamento?

O acesso ao Protocolo Digital se dá via login único do Portal de Serviços GOV.BR para os cidadãos devidamente cadastrados com conta nível bronze.

#### Se você ainda não tem o cadastro acesse:

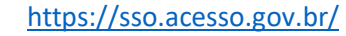

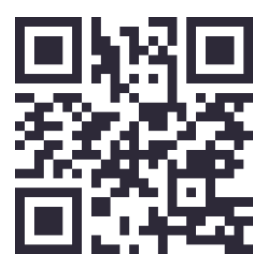

#### Está devidamente cadastrado?

Pronto, você está apto a protocolizar seus documentos eletronicamente!

### Acesse o portal do serviço Funarte e siga as orientações para efetuar a protocolização.

[https://www.gov.br/pt-br/servicos/protocolar](https://bra01.safelinks.protection.outlook.com/?url=https%3A%2F%2Fwww.gov.br%2Fpt-br%2Fservicos%2Fprotocolar-documentos-junto-a-fundacao-nacional-de-artes&data=05%7C01%7Cfernanda.drumond%40funarte.gov.br%7Cefead9bb67654a34a7c008da9faefdbd%7C257d61da0a50453396670df645185681%7C0%7C0%7C637997871601845853%7CUnknown%7CTWFpbGZsb3d8eyJWIjoiMC4wLjAwMDAiLCJQIjoiV2luMzIiLCJBTiI6Ik1haWwiLCJXVCI6Mn0%3D%7C3000%7C%7C%7C&sdata=9OXEqhVek1iBnTIhUVH58u7V9iNRJsVuhESkb4HR87g%3D&reserved=0)[documentos-junto-a-fundacao-nacional-de-artes](https://bra01.safelinks.protection.outlook.com/?url=https%3A%2F%2Fwww.gov.br%2Fpt-br%2Fservicos%2Fprotocolar-documentos-junto-a-fundacao-nacional-de-artes&data=05%7C01%7Cfernanda.drumond%40funarte.gov.br%7Cefead9bb67654a34a7c008da9faefdbd%7C257d61da0a50453396670df645185681%7C0%7C0%7C637997871601845853%7CUnknown%7CTWFpbGZsb3d8eyJWIjoiMC4wLjAwMDAiLCJQIjoiV2luMzIiLCJBTiI6Ik1haWwiLCJXVCI6Mn0%3D%7C3000%7C%7C%7C&sdata=9OXEqhVek1iBnTIhUVH58u7V9iNRJsVuhESkb4HR87g%3D&reserved=0)

Agora, toda vez que você precisar acessar o Sistema, basta inserir seu e-mail e a senha cadastrada.

> Para acompanhar o andamento de sua solicitação consulte no próprio Portal de Serviços da Funarte ou, se já estiver em fase de análise, acompanhe também pela Pesquisa Pública de processos informando o NUP.

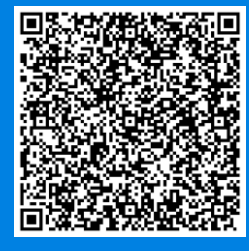

# Protocolo Digital x Peticionamento Eletrônico / SEI

#### Protocolo Digital

**Quem pode protocolar:** Pessoa física em nome próprio ou seu representante legal; pessoa física representante de pessoa jurídica, inclusive órgãos e entidades públicas;

Portador/apresentante em nome de outra pessoa física ou jurídica.

**Credenciamento**: via cadastro único na conta GOV.BR, nível bronze.

**Recursos**: protocolar e acompanhar o andamento da solicitação.

#### Peticionamento Eletrônico / SEI

**Quem pode protocolar:** Pessoa física em nome próprio ou seu representante legal; pessoa física representante de pessoa jurídica.

**Credenciamento**: via cadastro no Sei Externo da Funarte.

**Recursos**: protocolar, assinar documento e obter vistas mediante liberação. Acompanhamento do processo via Pesquisa Pública.